## ASUS ROG Phone 6D (AI2203) 行動數據開關

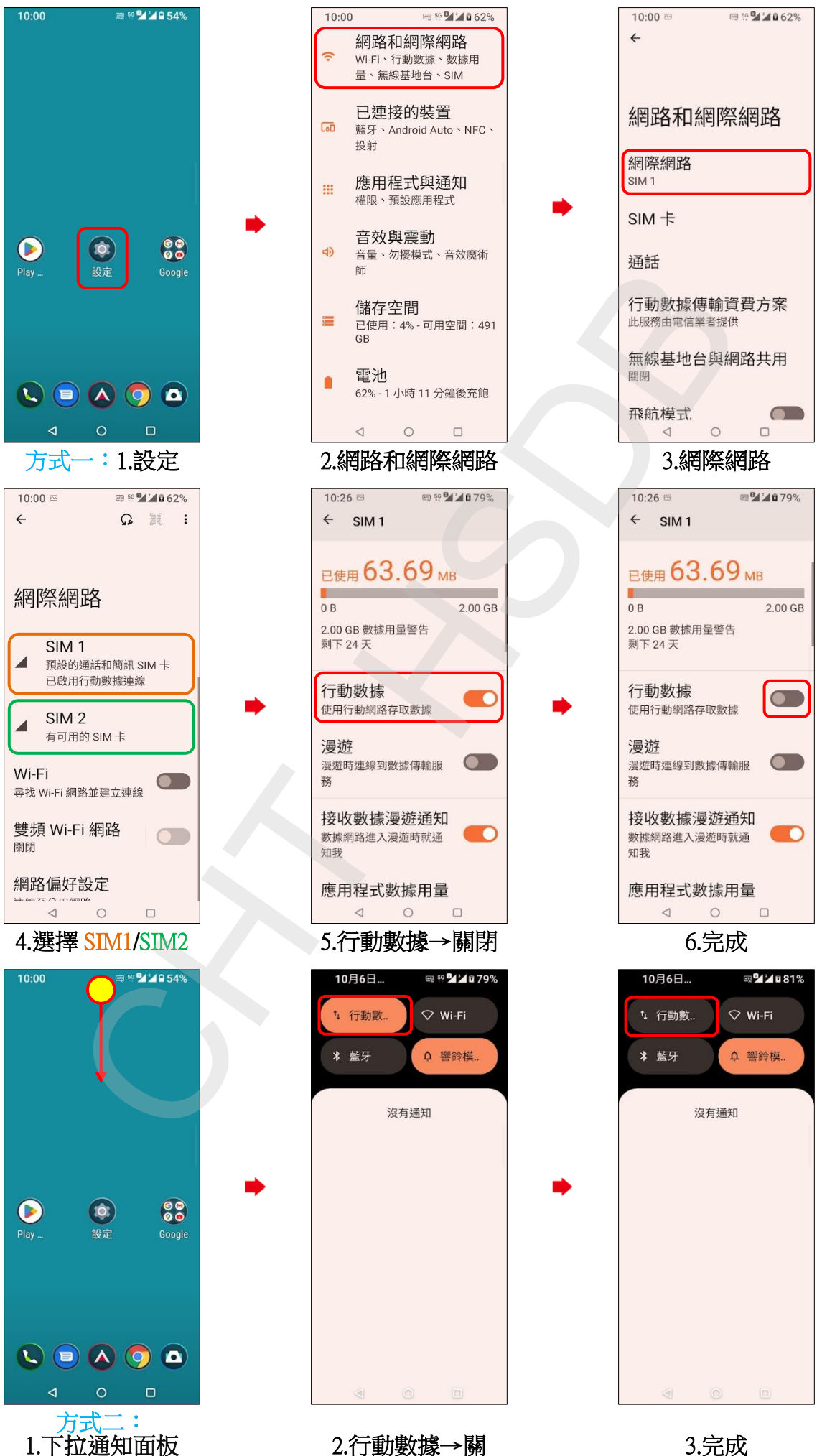

2.行動數據→關